## **جدول حمتويات دورة**

**الرسم باحلاس اآللـي**

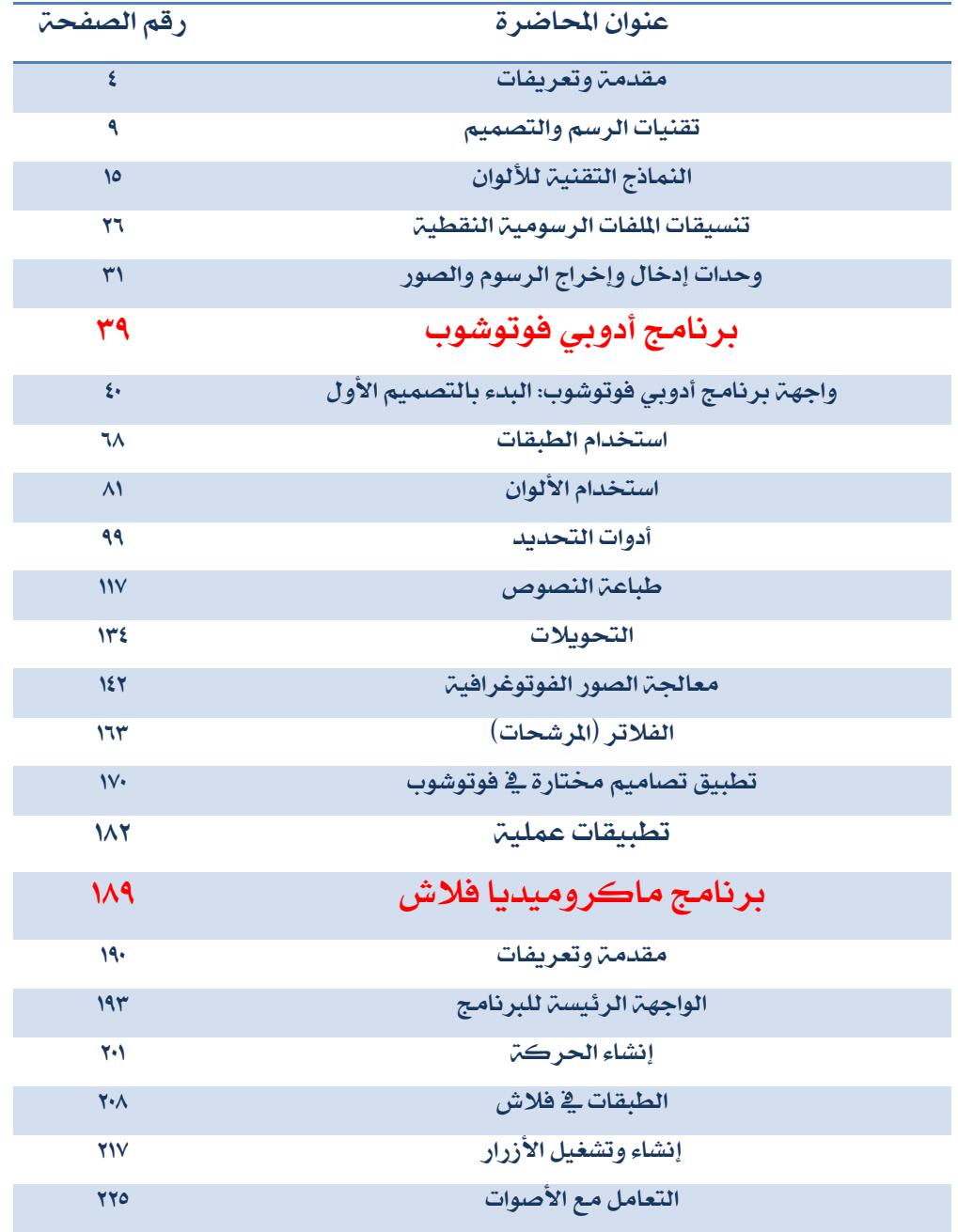

 $\mathbf{r}$